**龙头企业-股识吧**

1 and  $\alpha$  2 and 3

**F10** 

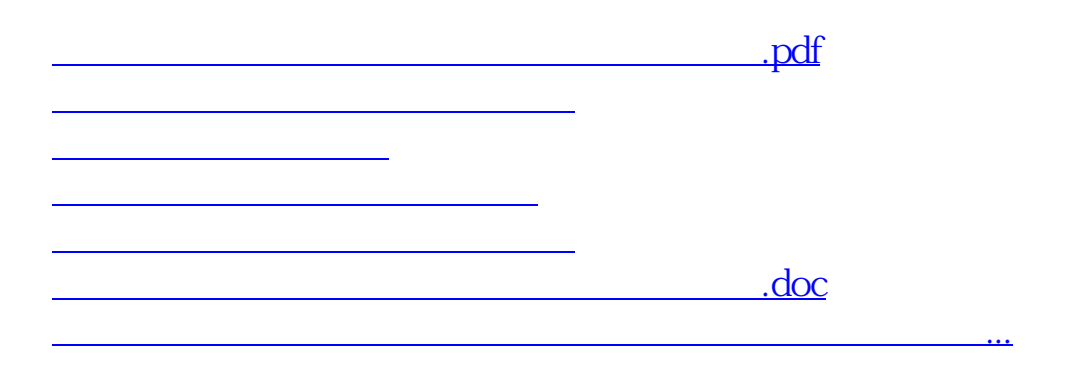

<u><https://www.gupiaozhishiba.com/author/40493088.html></u>